#### Edição de Vídeos

Bolsistas: Lucas Rayzer e João Henrique

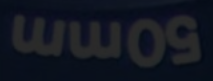

Introdução

- Objetivo;
- Roteiro;
- Equipamentos;
- Refinamento;

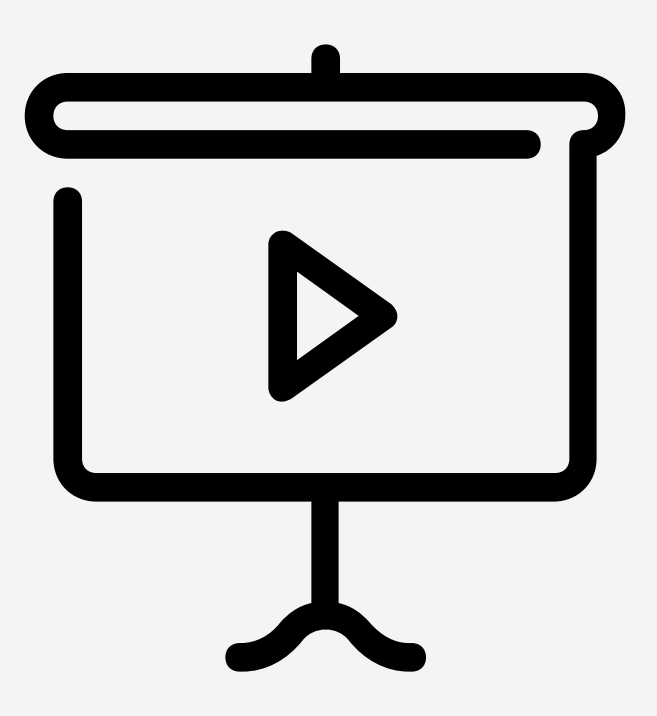

## Benefícios

- Formato mais consumido na internet;
- Engajamento forte;
- Comunicação direta e eficiente;

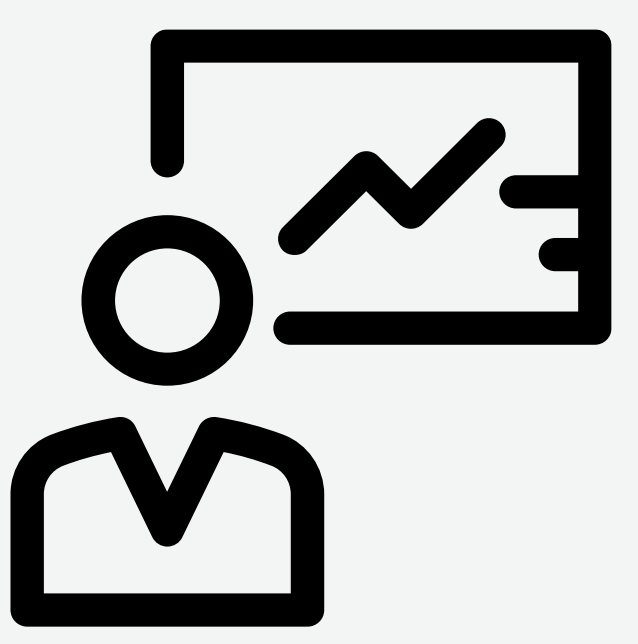

## Roteiro

- Planejamento;
- Para que?
- Para quem?
- Onde?
- Como?

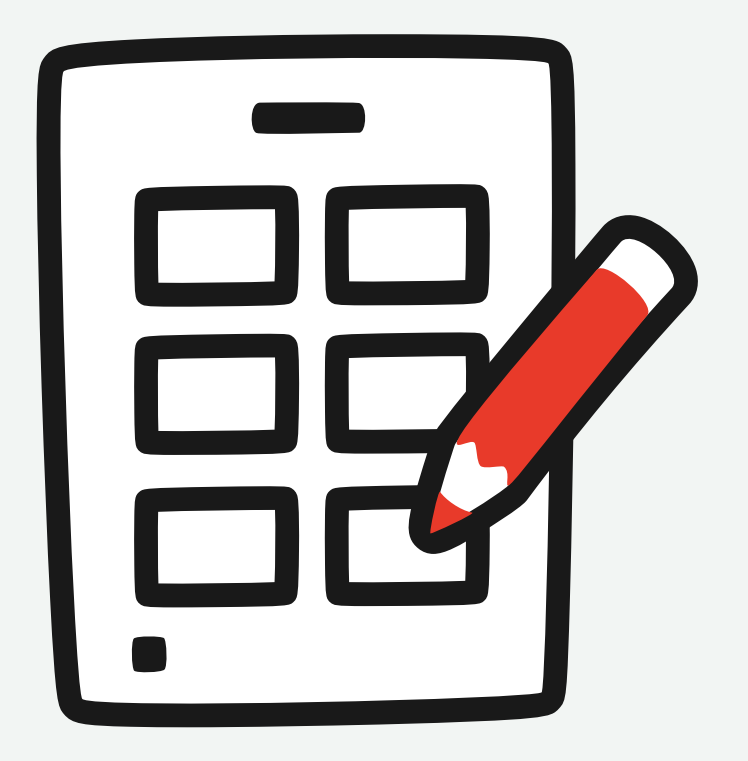

## Roteiro

- Uma breve descrição das cenas e do que acontecerá entre elas;
- As falas dos atores, narrações e outros sons que vão aparecer;
- Definição do cenário;
- Posição de câmera para quem for gravar;
- Inserção de trilha e efeitos sonoros.

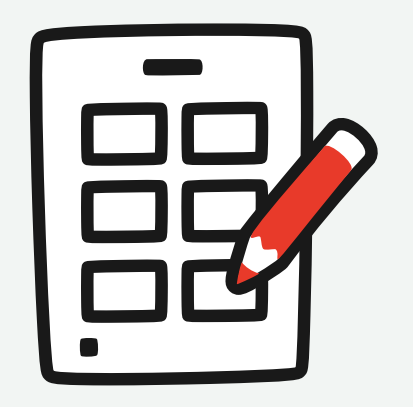

## Equipamentos

- Câmera;
- Computador ou Celular;
- Fonte de luz (luminária);

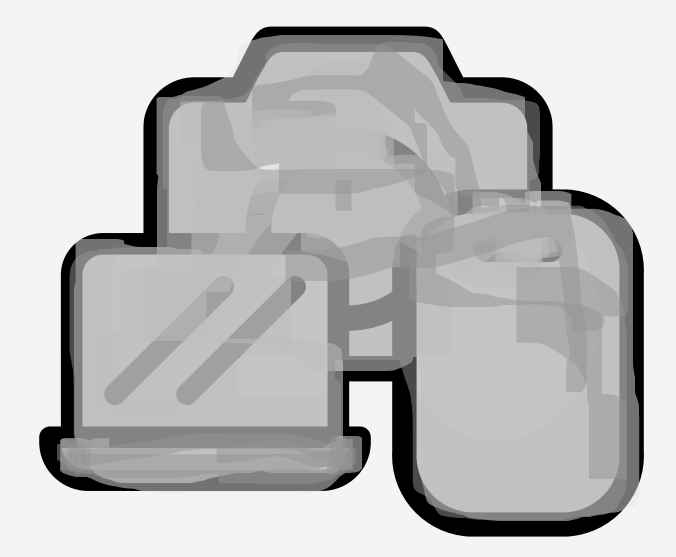

# Programas de Edição

- Power Director;
- Clipchamp;
- Adobe Premier Pro;
- DaVinci Resolve;
- CapCut;
- LightWorks;
- V Recorder(Mobile);

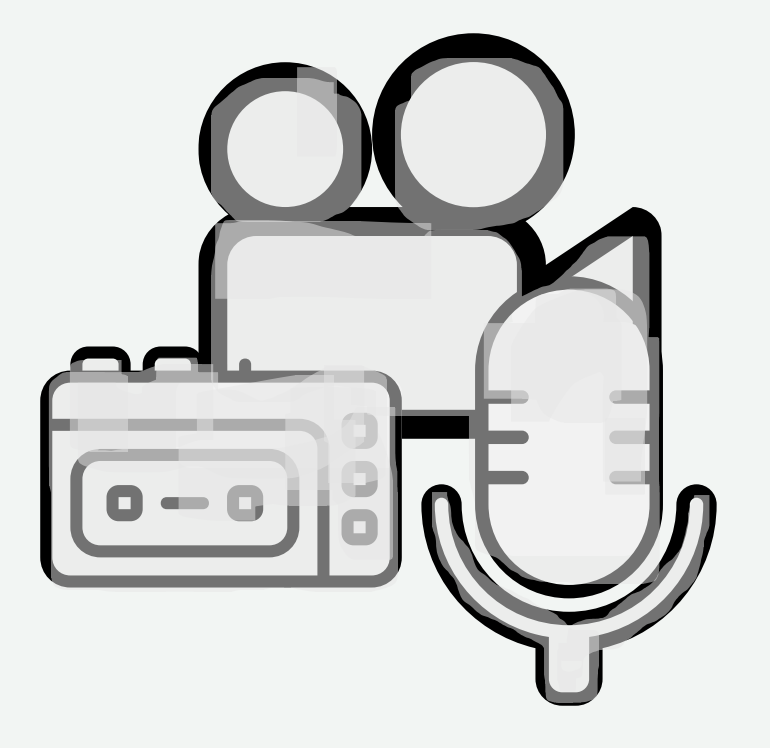

## Programas Auxiliares

- OBS;
- Audacity;

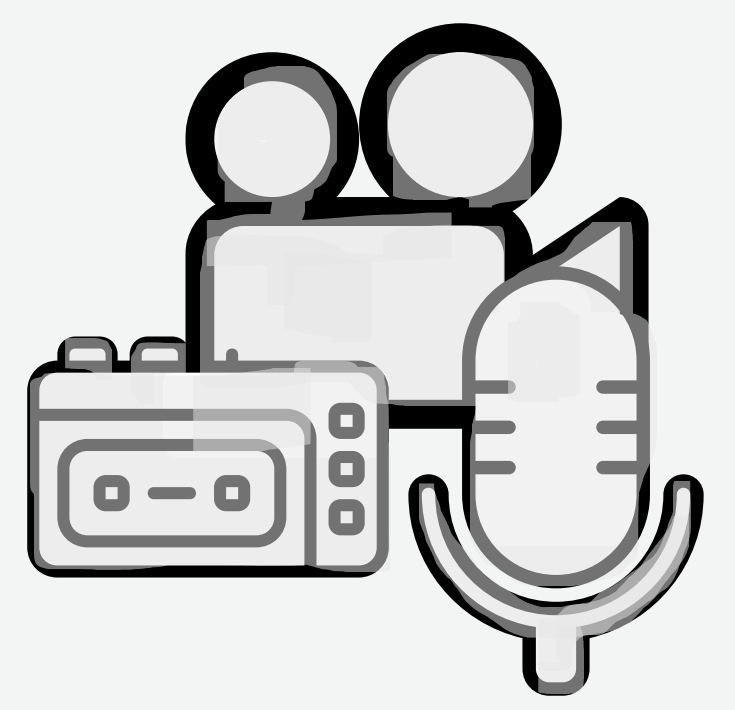

#### Referências

• Dicas para criar um roteiro de vídeo envolvente. Blog da SambaTech, 3 de abril de 2021. Disponível em: https://sambatech.com/blog/insights/roteiro-de-video/. Acesso em: 2 de fevereiro de 2024.